## **QGIS Application - Bug report #22018 [processing][xyz tiles] not possible to run XYZ tiles in batch mode**

*2019-05-08 11:32 AM - Saber Razmjooei*

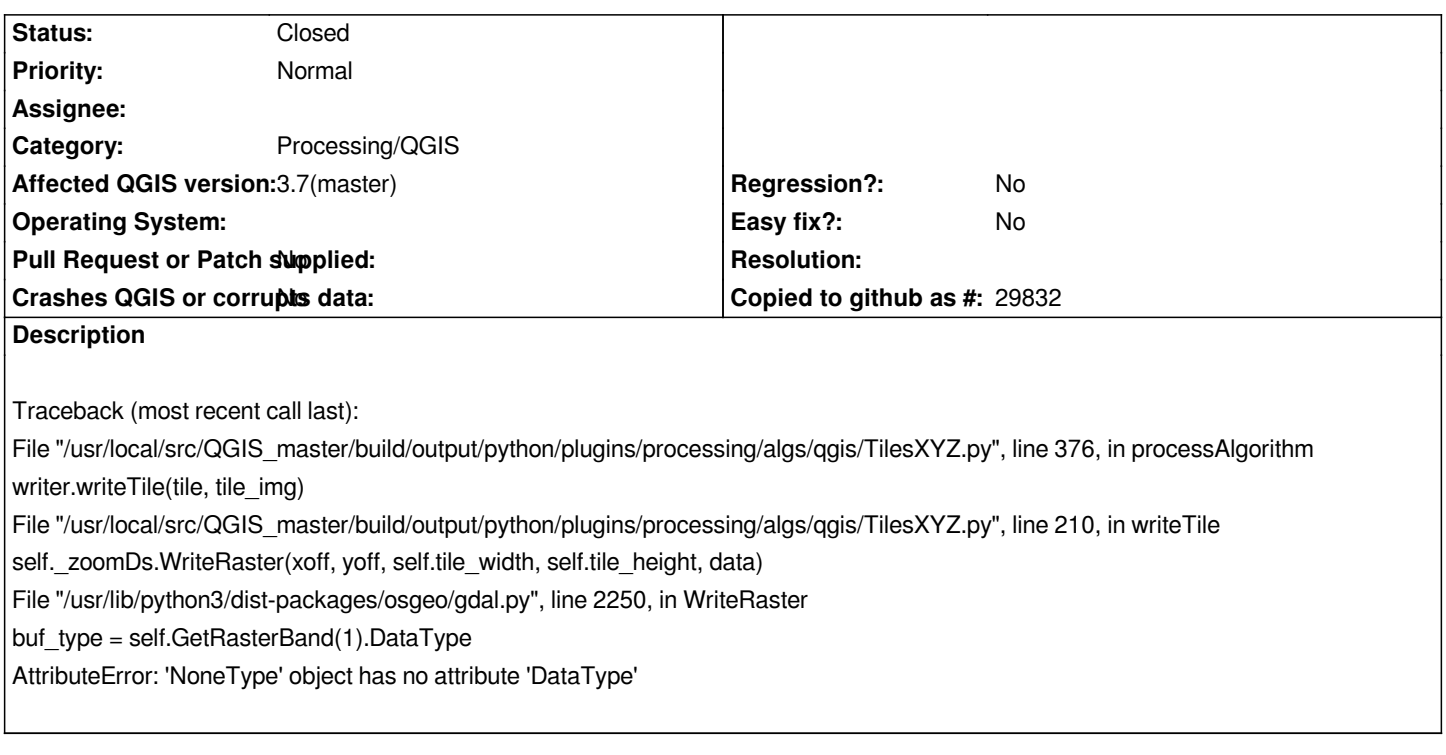

## **History**

## **#1 - 2019-05-14 12:03 PM - Saber Razmjooei**

*- Status changed from Open to Closed*